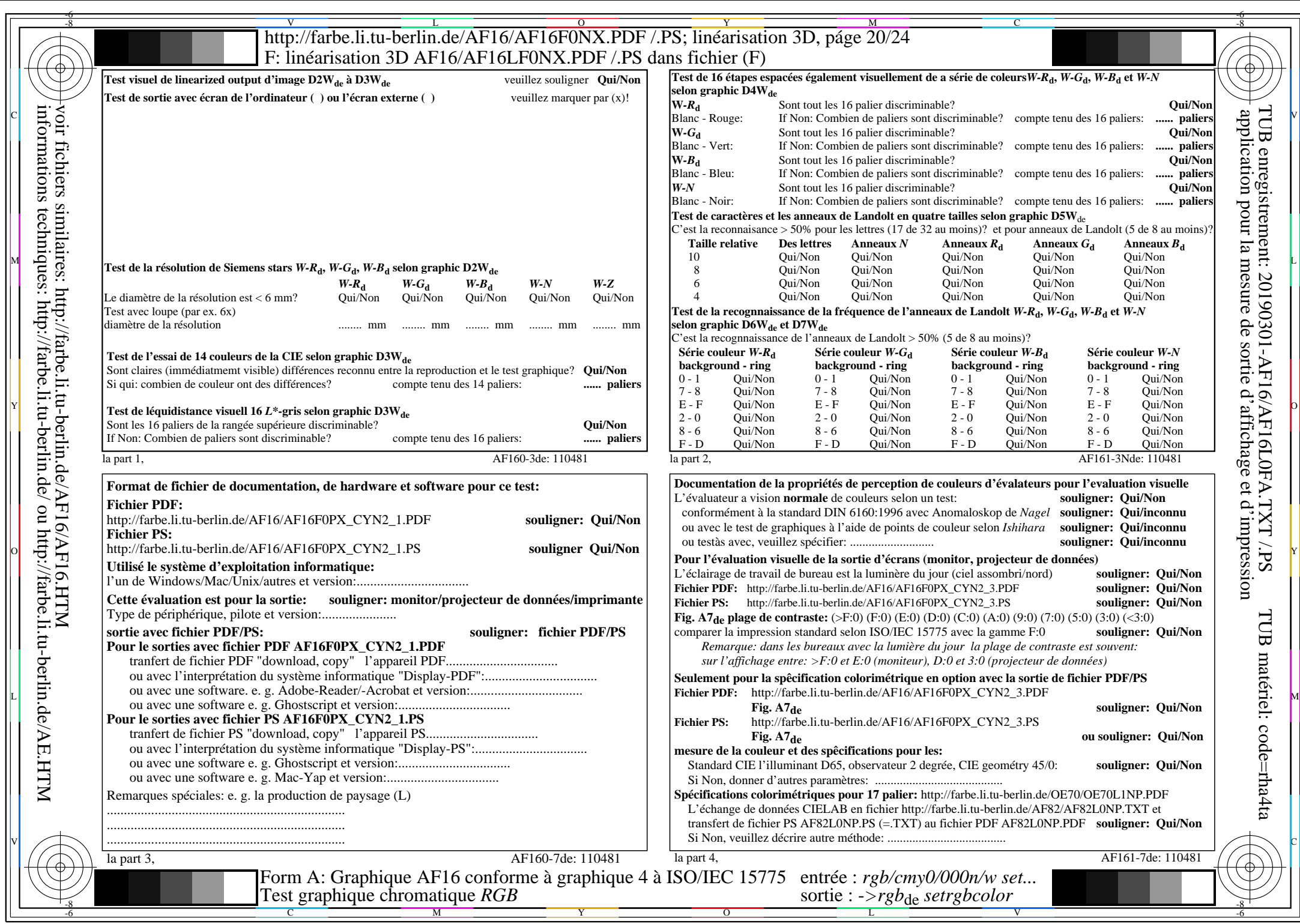

 $AFI6/AFI6L0NA.PDF$  /.PS20/24, rgb/cmy0/000n/w->rgb<sub>de</sub>

 $C_{YN2}(4,5:1)$ :  $gp=1,000$ ;  $g_N=1,818$  http://farbe.li.tu-berlin.de/AF16/AF16F0PX\_CYN2\_2.PDF /.PS